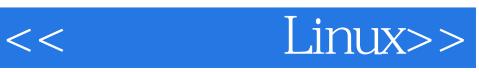

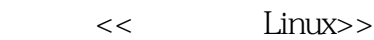

13 ISBN 9787121187209

10 ISBN 7121187205

出版时间:2013-1

页数:98

字数:101000

extended by PDF and the PDF

http://www.tushu007.com

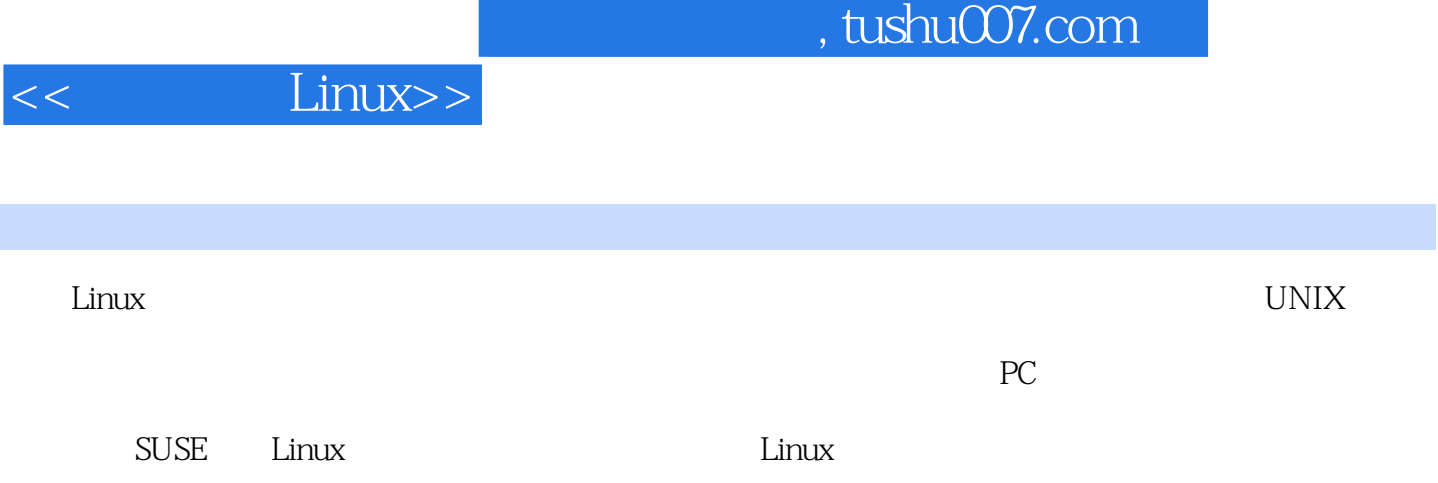

<<< Linux>>

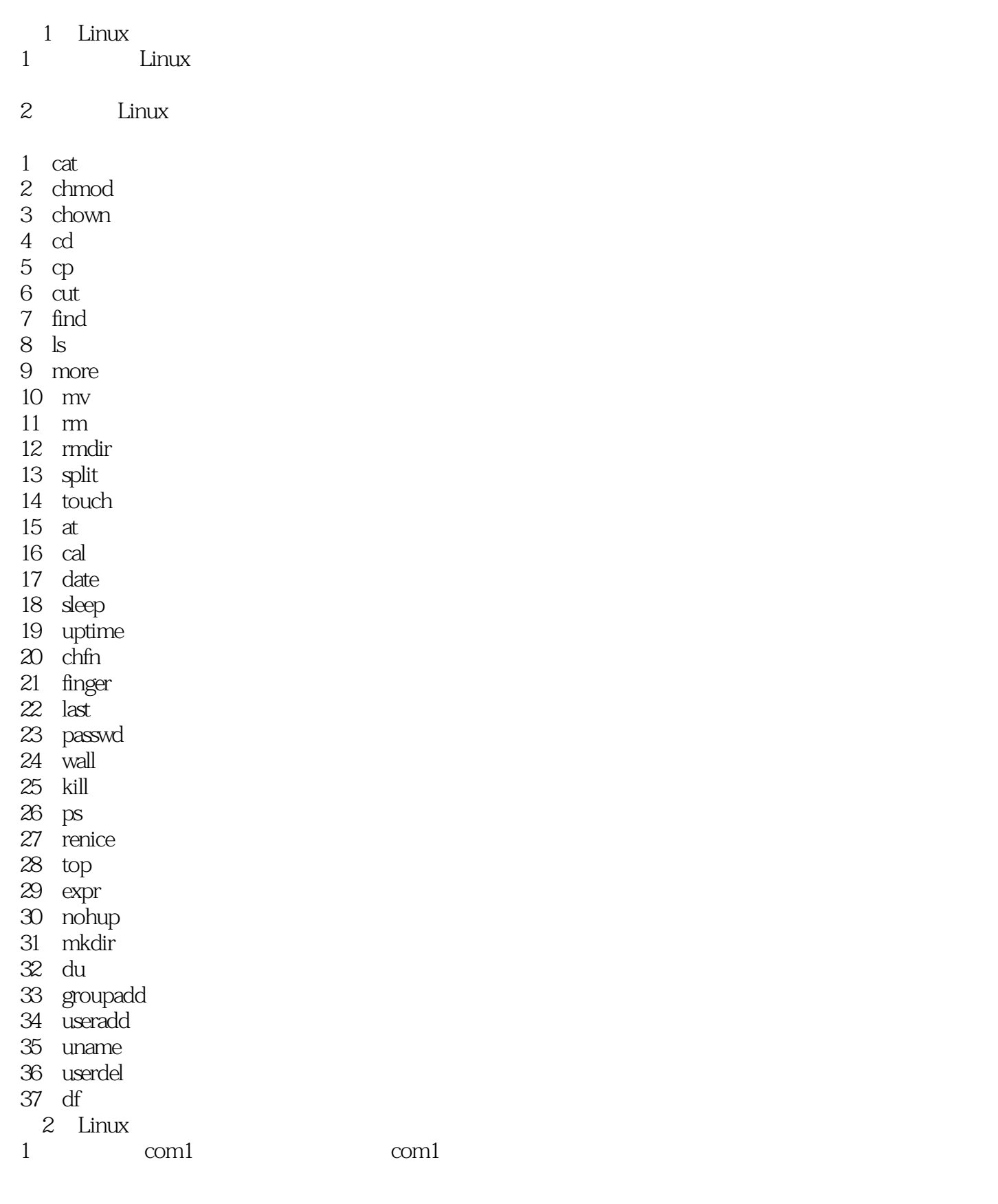

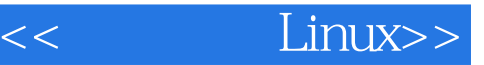

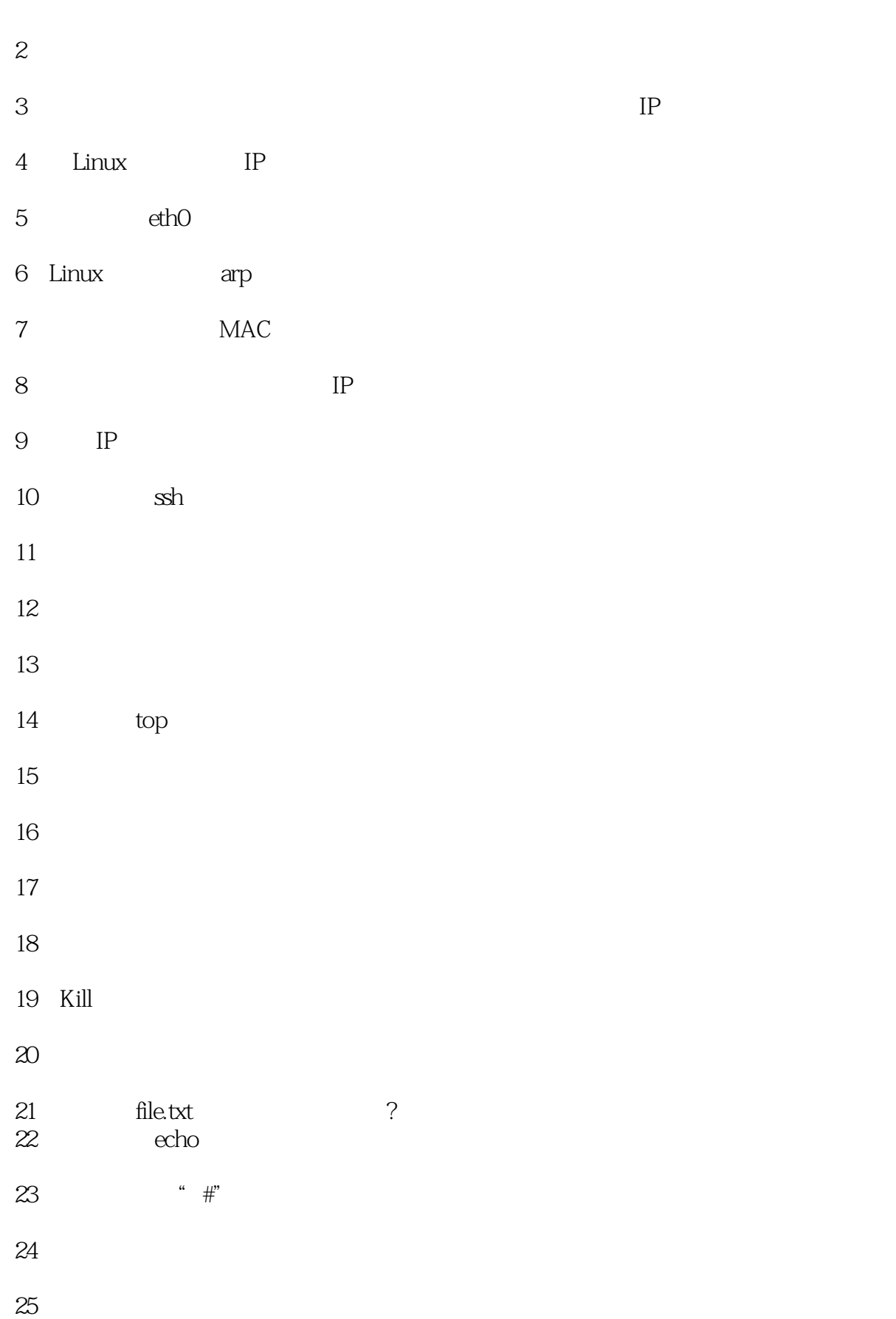

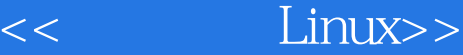

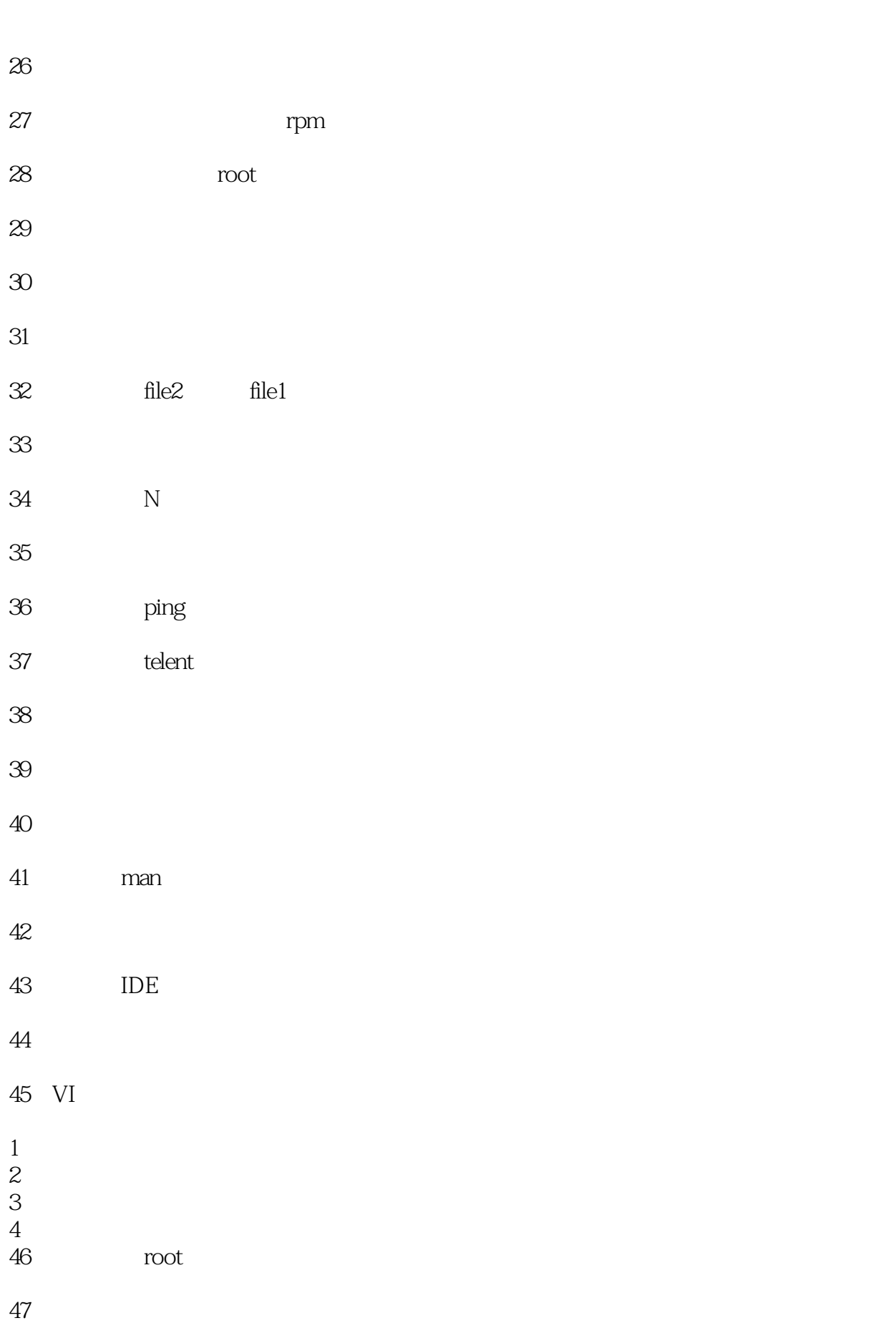

<<< Linux>>

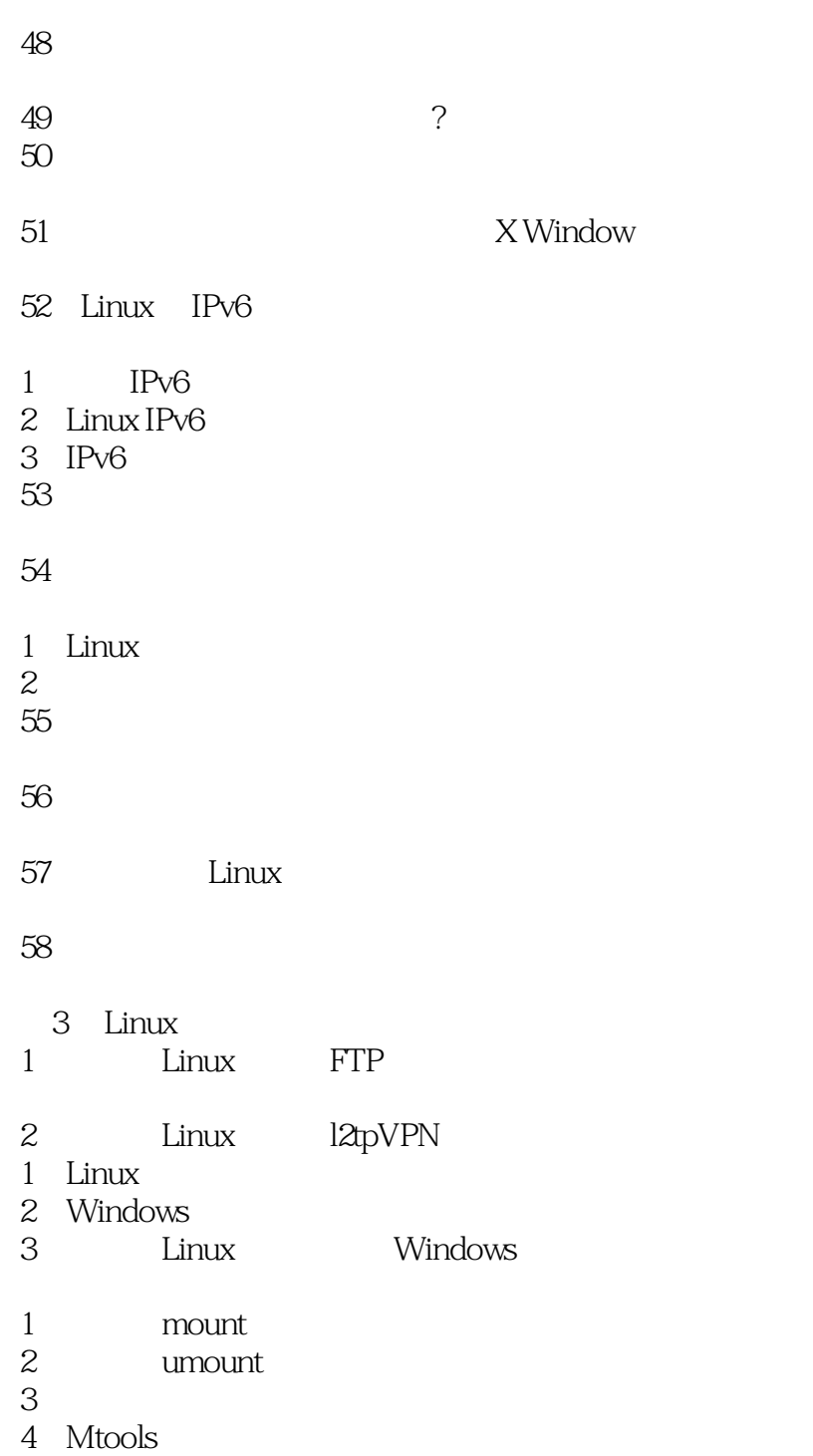

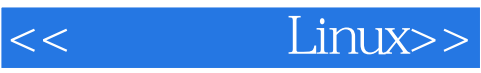

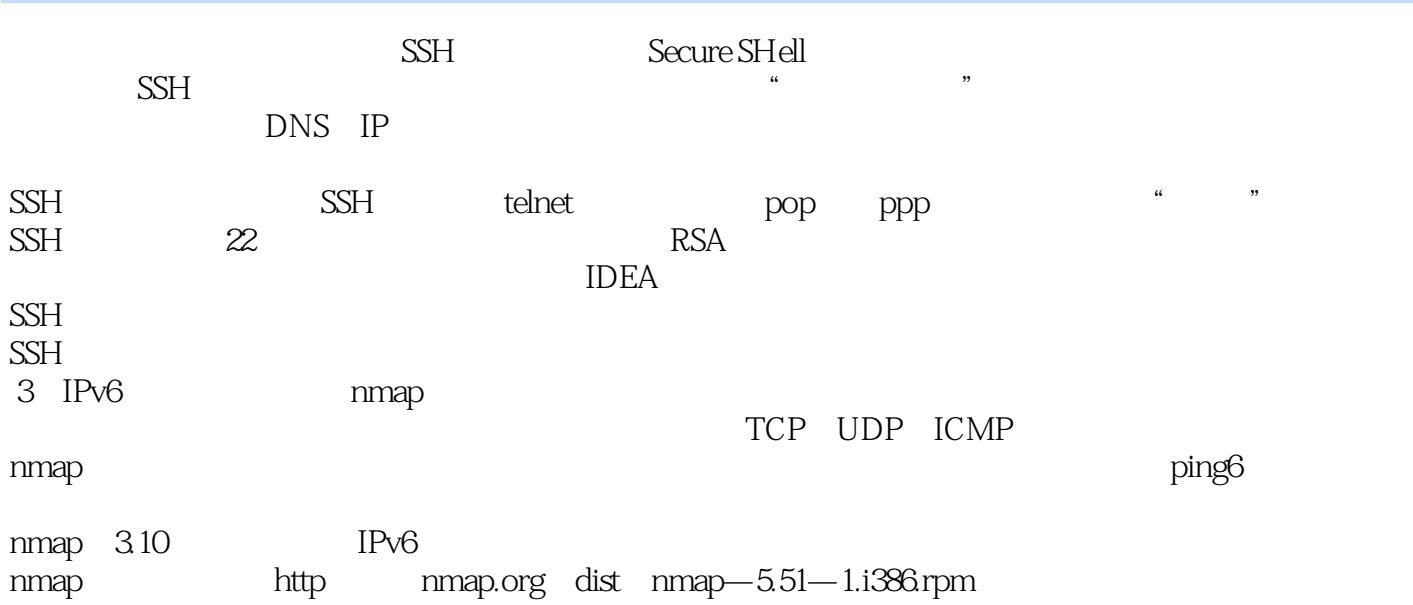

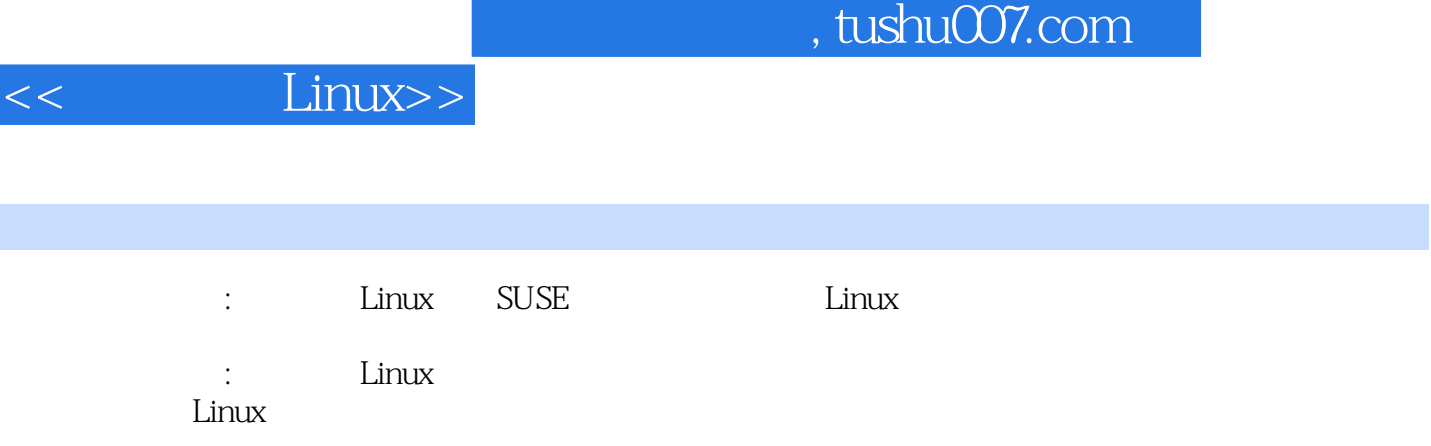

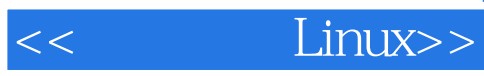

本站所提供下载的PDF图书仅提供预览和简介,请支持正版图书。

更多资源请访问:http://www.tushu007.com